## Parsering og skanning i Java med Antlr

Sven-Jørgen Karlsen, [<svenjok@ifi.uio.no>](mailto:svenjok@ifi.uio.no) gruppelærer i INF5110 våren 2006

# Agenda

- Antlr
	- Generelt
		- Syntaks terminaler
		- Syntaks inputfil
	- Parsering og skanning
		- Enkelt eksempel
		- Ambisiøs grammatikk med
			- aksjoner
			- Antlrs automatiske bygging av AST
	- Avanserte konfliktløsning med LL(k)
	- Feilhåndtering og feilsøking
- Administrivia

 $_{2}$ 3.02 $\,$ Spørsmål? $_{2}$ 

# Min bakgrunn

- Kort om min bakgrunn:
	- 7 års erfaring som utvikler/programmerer, i Tansa Systems og Ergo Group. C, C++ og Java.
	- Drøyt halvveis i masterstudiet og skriver oppgave om modelleringsverktøy for SINTEF.
		- Veileder er Arne-Jørgen Berre.
- Tok NF5110 våren 2005

# Administrivia

- Obligen er lagt ut på: <http://www.uio.no/studier/emner/matnat/ifi/INF5110/v06/oblig/oblig1-2006.html>
- Grupper på inntil tre personer
	- $-$  > 1 anbefales p.g.a. arbeidsmengden ( $\approx$  = 4000 LOC i fjor)
- Frister:
	- Oblig 1 er 30. 3.
	- Oblig 2 blir ca. 3.5
- Veiledning per e-post eller avtale **Når?** Bortsett fra ett par faste avtaler på mandager, og en forelesning på onsdager, er jeg ganske fleksibel gjennom uka.

## Bakgrunnen for verktøyvalg i obligen

- Å prøve ut mer moderne verktøy enn yacc & lex for kompilatorteknikk, herunder særlig
	- Støtte for moderne, objektorientert programmeringsspråk (yacc & lex er veldig bundet til C)
- Vi har sett på Byacc/J, CUP, JavaCC og Antlr. SableCC og Mork ble nedprioritert p.g.a. snever utbredelse, og «kodetaushet» (stillstand i utviklingen).
- Antir ble valgt p.g.a. modenhet [1], dokumentasjon [1], utbredelse og popularitet.
- Hovedgevinsten med ett av disse Java-baserte verktøyene er å kunne bruke ett mer egnet språk til å implementere aksjoner og semantisk sjekking.

## Hva er Antlr?

*"Why program by hand in five days what you can spend five years of your life automating.*" Terrence Parr, hovedmannen bak Antlr

- «ANother Tool for Language Recognition»
- Verktøy for å generere skannere og parsere (tilsvarende yacc og lex, men top-down)

– I flere språk: Java, C++ , C# og Python

- Populært: > = 5000 nedlastinger per mnd.
- Lisens: Public Domain / BSD
- Historie:
	- Terrence Parr, prof. ved University of San Francisco, startet i 1989, under navnet PCCTS. Motivasjon: å automatisere håndskrevne recursive-descent skannere og parsere.
	- 1991: Forskning på LL(k > 1) og backtracking gir sterkere teoretisk basis.
	- 2.7.6 utgitt des. 2005
- $23.02.06$  6  $23.02.06$  3.0 under arbeid.

### Hvordan lage en parser med Antlr? Utkast til en arbeidsprosess

- 1) Parsergrammatikk i Antlr-språket: Beskriv språket du ønsker å gjenkjenne i Antlrs EBNF-dialekt.
- 2) Skannergrammatikk: Beskriv symbolene som skanneren skal gjenkjenne i Antlrs skanner-dialekt.
- 3) Kjør Antlr på fil(-ene)
- 4) Gjenta steg 1-3 til alle konflikter i grammatikkene er løst.
- 5) Kompiler koden som Antlr har generert.
- 6) Test parseren og skanneren.
- 23.02.06 7 7) Legg på aksjonskode eller trebyggingsannotasjoner. Gjenta steg 3-7 til parseren gjør noe fornuftig med gjenkjent inputs.

## Antlrs inputsyntaks (metaspråk) (4)

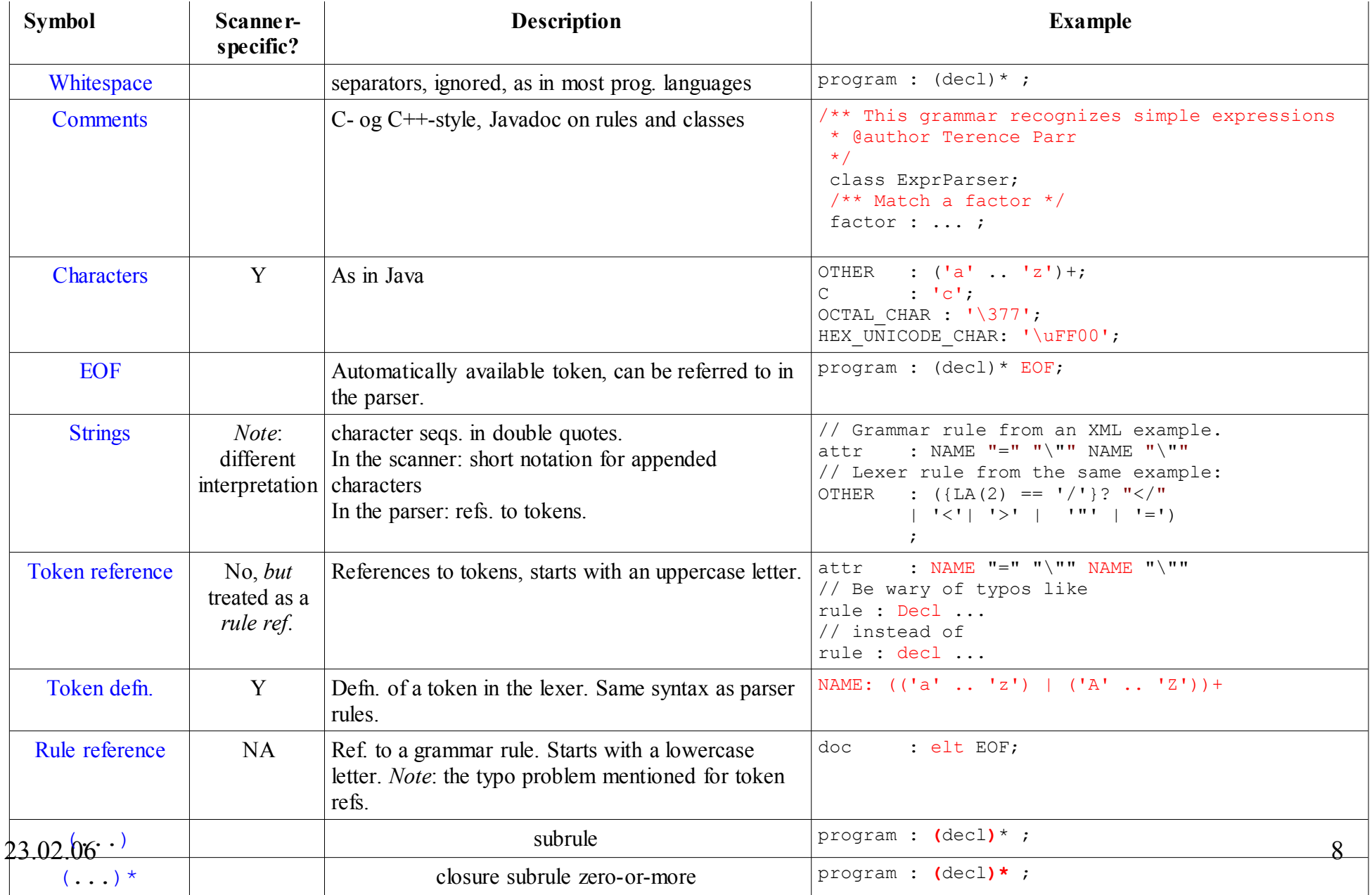

## Antlrs inputsyntaks (metaspråk) (5)

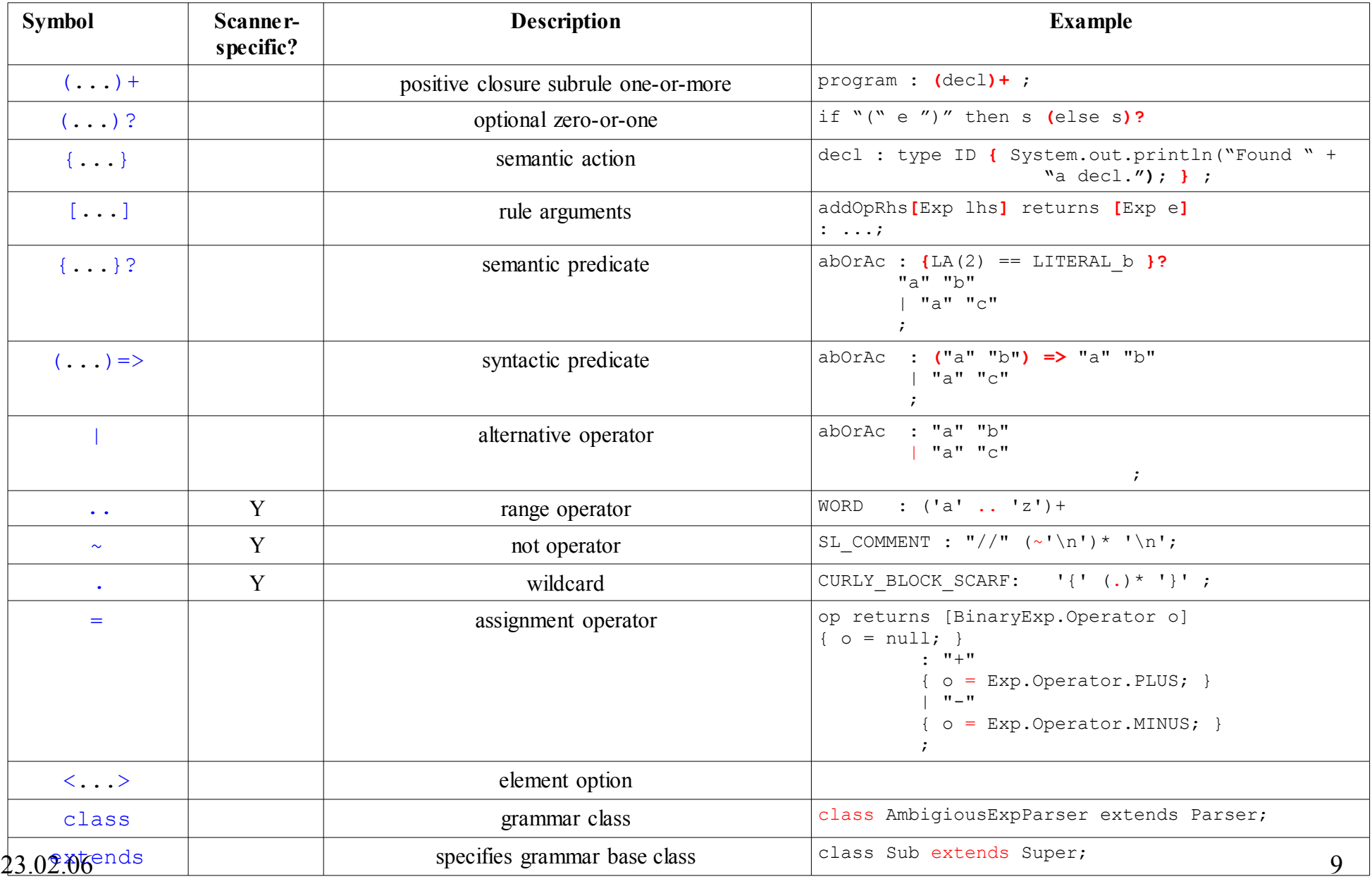

## Antlrs inputsyntaks (metaspråk) (6)

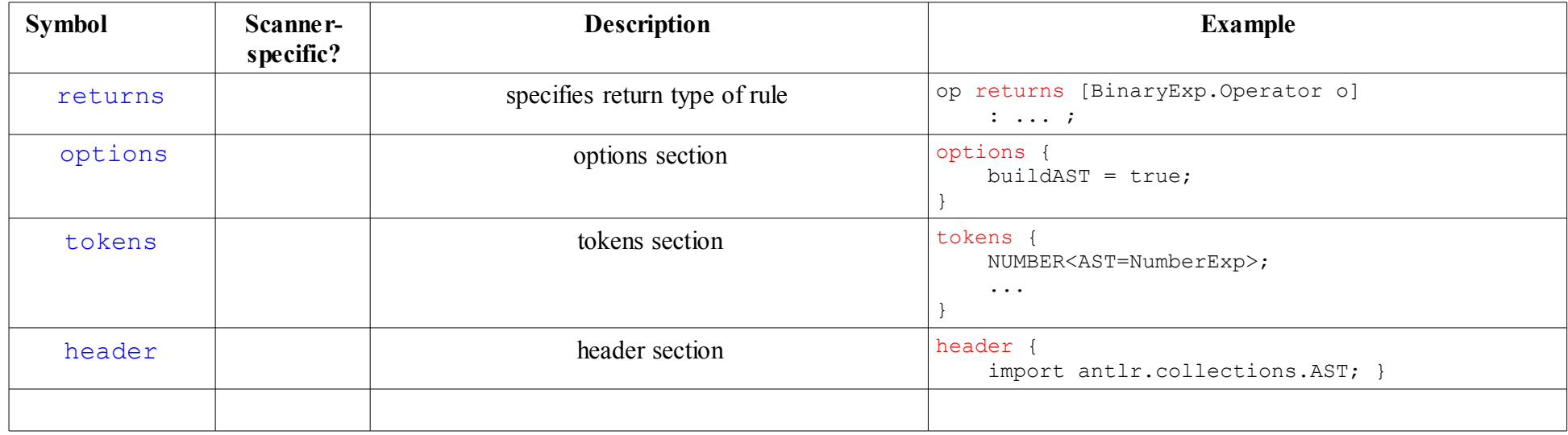

### Antlrs inputsyntaks (metaspråk) strukturen til inputfiler

- En inputfil, grammar.g, kan bestå av følgende:
	- *NB*: Vær obs. på at Antlrs Java-liknende begreper != Java, før koden er generert.
	- **Header-seksjon**: Java import statements.
	- **Parserklassedefinisjon**, høyst én per fil, som
		- $\bullet$  kan ha:
			- Opsjons-seksjon: innstillinger, for bl.a. lookahead-dybde, default feilhåndtering og vokabular.
			- Token-seksjon: For avanserte token-deklarasjoner ved multiple vokabularer, og for å deklarere imaginære tokens, spesifikasjon av AST-typer (Antlrs trebygging).
			- Action-blokk (på klassenivå, i motsetning til regel-aksjoner): hvor det kan være praktisk å plassere en main-metode o.a.
		- Må ha (minst én)
			- Parser-regler: CFG i Antlrs EBNF-dialekt.
	- **Skanner-klassedefinisjoner**: Samme struktur som parser-definisjonene, men reglene er i kategorien «lexer rules».

23.02.06 11 – **Treparsere**: Samme struktur, men reglene er «tree parser rules»

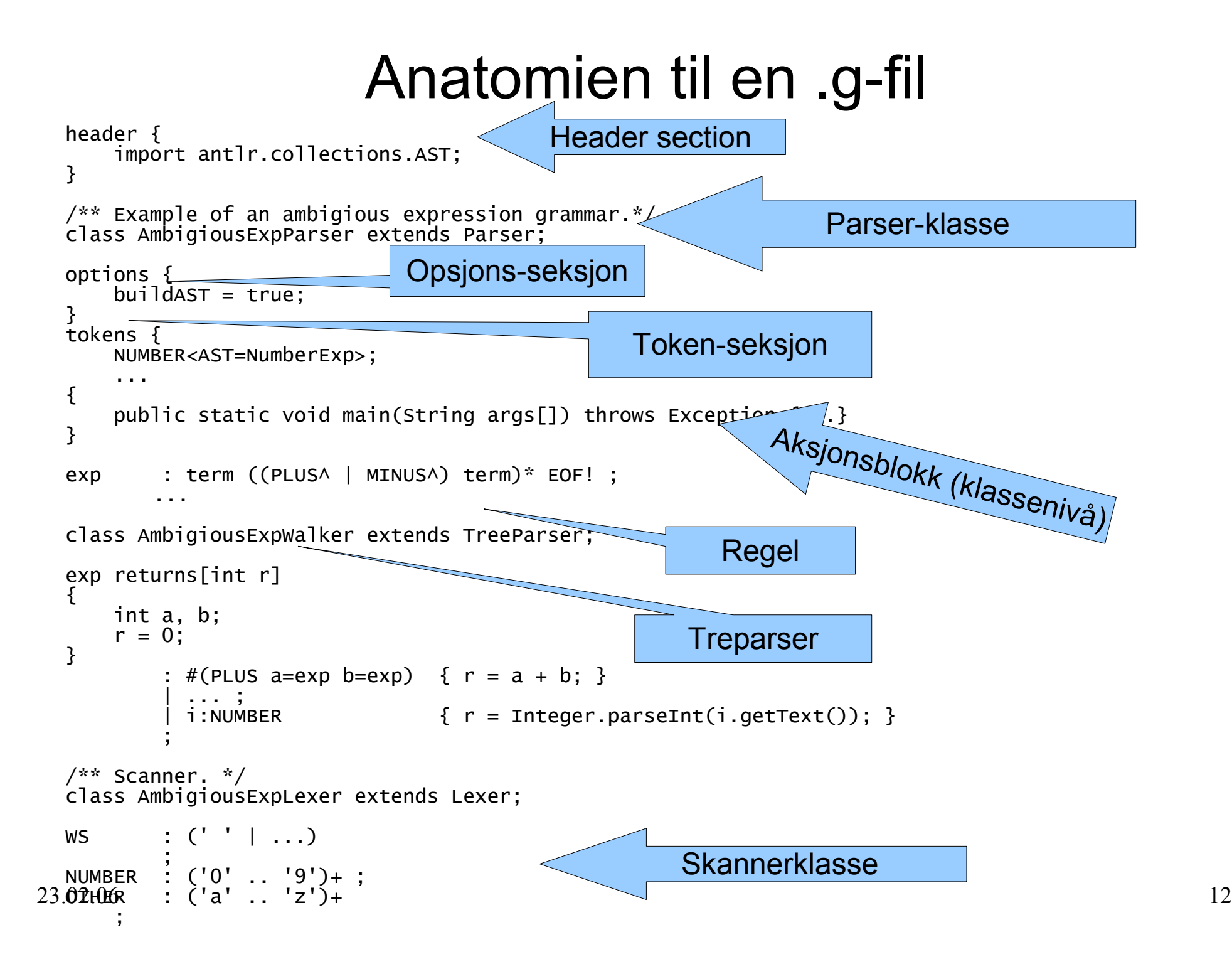

## Enkelt eksempel (1)

Arne Maus' uttrykksgrammatikk i Antlr:

 $exp \rightarrow exp op$  number | number  $op \rightarrow + | -$ 

#### **Problemer:**

Grammatikken er venstrerekursiv

Antlr forteller oss også dette, med følgende regel i inputgrammatikken:

```
exp : exp ("+" | "-") NUMBER | NUMBER ;
```

```
$ java -cp build/classes\;/usr/local/lib/antlr.jar antlr.Tool -o build/src\
        ../../antlr-presentasjon/SimpleExpAmbigious.g
ANTLR Parser Generator Version 2.7.6 (20060206)
../../antlr-presentasjon/SimpleExpAmbigious.g:11:7: infinite recursion to rule exp from rule exp
../../antlr-presentasjon/SimpleExpAmbigious.g:11:7: infinite recursion to rule exp from rule exp
../../antlr-presentasjon/SimpleExpAmbigious.g:11: warning:nondeterminism between
alts 1 and 2 of block upon
../../antlr-presentasjon/SimpleExpAmbigious.g:11: k==1:NUMBER
Exiting due to errors.
```
• Blir venstreassosiattiviteten til operatorene ivaretatt?

#### **Steg 1: Formuler i Antlr-format:**

```
23\frac{6}{20} : NUMBER («+» | «-» NUMBER)*;
  exp : exp op NUMBER | NUMBER;
  op : «+» | «-»;
 Steg 1.a: Skriv om til høyrerekursjon:
```
# Enkelt eksempel (2)

#### Skanner for språket Vi må definer terminalene som en Antlr-skanner skal kjenne igjen.

Hvilke symboler? NUMBER, '+', '-' (og \$/EOF, men den får vi automatisk). I tillegg kan den godt hoppe over blanke tegn.

```
Antlr-skanner, Lexer-klasse:
/** Scanner. */
class ExpLexer extends Lexer;
WS : (' '
          | '\t'
          | ('\n') { newline(); })+
        {$setType(Token.SKIP);}
    ;
PLUS : "+";
MINUS : "-";
NUMBER : ('0' .. '9')+
        ;
```
# Enkelt eksempel (3.a)

Generering og kompilering

1. Generering av skanner og parser:

```
$ java -cp build/classes\;/usr/local/lib/antlr.jar antlr.Tool \
       -o build/src src/SimpleExp.g
ANTLR Parser Generator Version 2.7.6 (20060206) 1989-2005
```
#### 2. Kompilering

```
$ javac -cp /usr/local/lib/antlr.jar -sourcepath build/src \
        -d build/classes build/src/SimpleExp*.java
Note: build/src/SimpleExpLexer.java uses unchecked or unsafe operations.
Note: Recompile with -Xlint:unchecked for details.
```
#### **1 + 2 = Automatisering:**

Disse to stegene har jeg automatisert i Ant-byggeskript, build.xml, som legges ut sammen eksempelkode på kurssidene.

Byggingen blir da bare (NB: lokasjonen til antlr. jar må settes opp i byggeskriptet)

\$ ant

Som bygger målet compile, som avhenger av og derfor også kjører antlr, via en ant-task (som følger med std.distribusjonen til Ant (1.6.5))

# Enkelt eksempel (3.b)

### Kjøre Antlr på grammatikkene

- 3. Testing:
- Suksess-scenario:

```
$ echo 1 + 1 -2 | java -cp build/classes\;/usr/local/lib/antlr.jar \
                       SimpleExpParser;
```
(=> Ingen output (no news is good news)).

• Skannerfeil:

```
$ echo 1 + 1 - foobar | java -cp build/classes\;/usr/local/lib/antlr.jar SimpleExpParser
Exception in thread "main" line 1:9: unexpected char: 'f'
```
- at SimpleExpLexer.nextToken(SimpleExpLexer.java:97)
- at antlr.TokenBuffer.fill(TokenBuffer.java:69)
- at antlr.TokenBuffer.LA(TokenBuffer.java:80)
- at antlr.LLkParser.LA(LLkParser.java:52)
- at antlr.Parser.match(Parser.java:210)
- at SimpleExpParser.exp(SimpleExpParser.java:78)
- at SimpleExpParser.main(SimpleExpParser.java:24)
- Parsefeil:

```
$ echo 1 1 | java -cp build/classes\;/usr/local/lib/antlr.jar \
                   SimpleExpParser
```
• line 1:3: expecting EOF, found '1'

# Enkelt eksempel (4)

#### Utvidelse for å skrive ut syntakstreet

#### Vi kan bruke Antlrs innebygde støtte for AST-bygging for lettvint utskrift.

1. SimpleExp.g:

```
class SimpleExpParser extends Parser;
```

```
{
    public static void main(String args[]) throws Exception {
        final SimpleExpParser parser =
            new SimpleExpParser(new SimpleExpLexer(System.in));
        parser.exp();
    }
}
exp : NUMBER (((" + " | " -") NUMBER))*
      EOF!
    ;
```
## Enkelt eksempel (5)

#### 2. SimpleExpWithASTParser

class SimpleExpWithASTParser extends Parser;

```
Kjøreeksempel:
options {
    importVocab = SimpleExpLexer;
    buidAST = true;
}
{
    public static void main(String args[]) throws Exception {
        final SimpleExpWithASTParser parser =
            new SimpleExpWithASTParser(new SimpleExpLexer(System.in));
        parser.exp();
        final AST t = parser.getAST();
        System.out.println(t.toStringTree());
    }
}
exp : NUMBERA (((" + "A || " - "A) NUMBER))^*EOF!
    ;
$ echo 1 + 1 - 2 -3 +4 | java -cp build/classes\;/usr/local/lib/antlr.jar SimpleExpWithASTParser
 ( + ( - ( - ( + 1 1 ) 2 ) 3 ) 4 )
$
```
# Resultatet av kodegenerering (1)

- Hva blir generert?
	- SimpleExpParser.java: Parser-implementasjonen
	- SimpleExpLexer.java: Scanner-implementasjonen
	- SimpleExpLexerTokenTypes.java: Java-grensesnitt med tallkonstanter for terminalene, Fra skanneren, i dette tilfellet. Mer komplisert utveksling av token-vokabular fins, se opsjonen importVocab og exportVocab.
	- SimpleExpLexerTokenTypes.txt

```
/ $ANTLR 2.7.6 (20060206): "SimpleExp.g" -> "SimpleExpParser.java"$
import antlr.TokenBuffer;
...
/** Parser. */
public class SimpleExpParser extends antlr.LLkParserimplements SimpleExpLexerTokenTypes
{
   public static void main(String args[]) throws Exception {
        final SimpleExpParser parser =
            new SimpleExpParser(new SimpleExpLexer(System.in));
        parser.exp();
    }
    ...
    public SimpleExpParser(TokenStream lexer) {
        this(lexer,1);
    }
    ...
```
### Resultatet av kodegenerering (2)

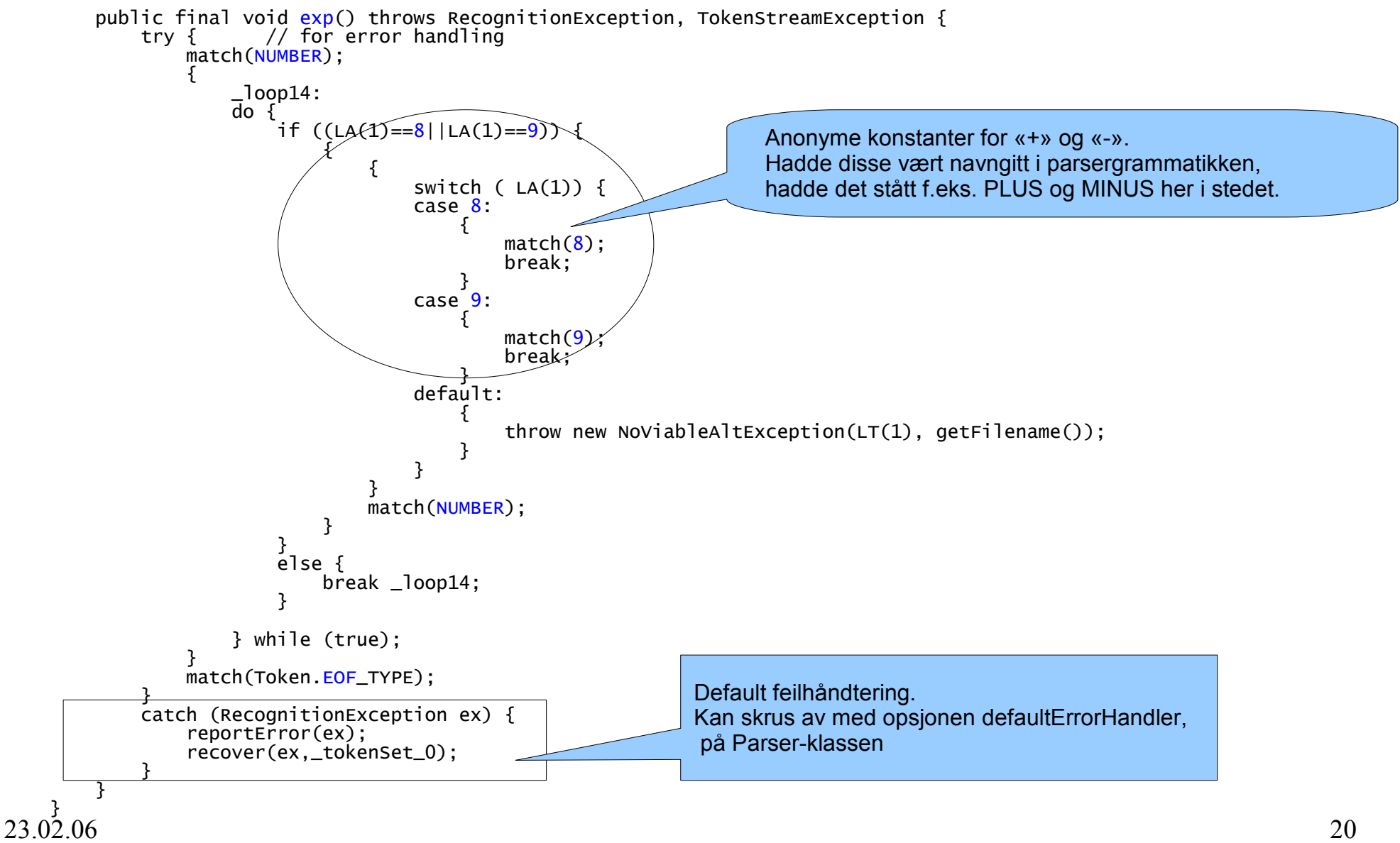

## Ambisiøs grammatikk med trebygging

● Parser for språket:

 $exp$  ->  $exp (+ | -) |$ exp (\* | /) | NUMBER

- **Presedens**: + and - har lavere presedens enn \* og /.
- **Assosiativitet**: + , -, \* og / er venstreassosiative.

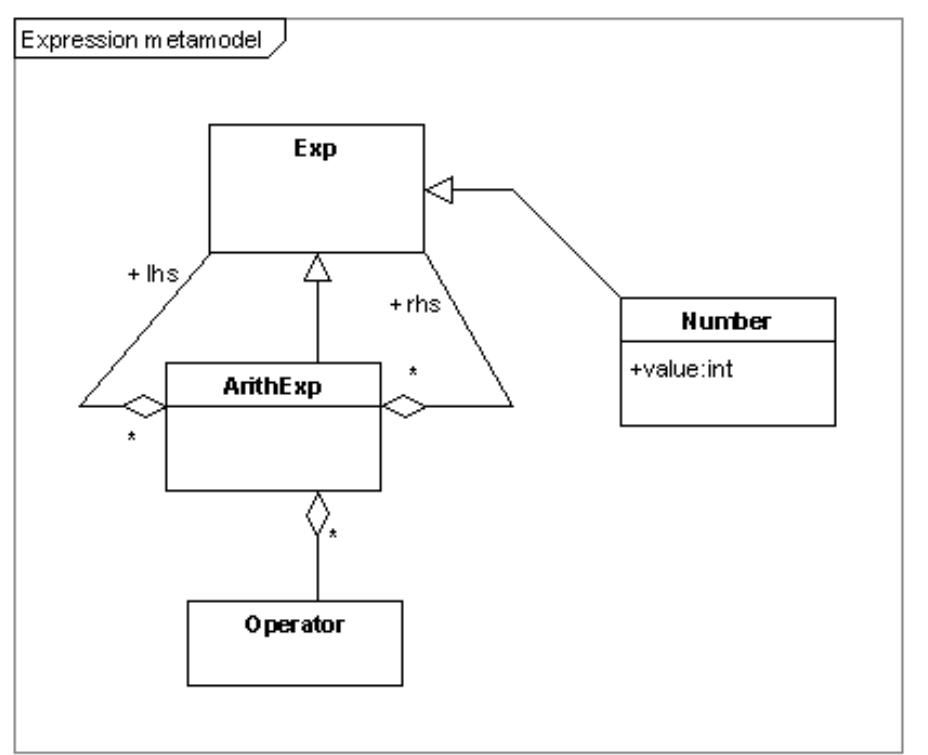

Created with Poseidon for UML Community Edition. Not for Commercial Use.

### Ambisiøs grammatikk med trebygging (2) «The hard way»

• Omskrevet grammatikk:

```
exp : NUMBER (op NUMBER)* EOF
```
– **NB:** Denne grammatikken har minst ett problem i forhold til spek. på foregående side!

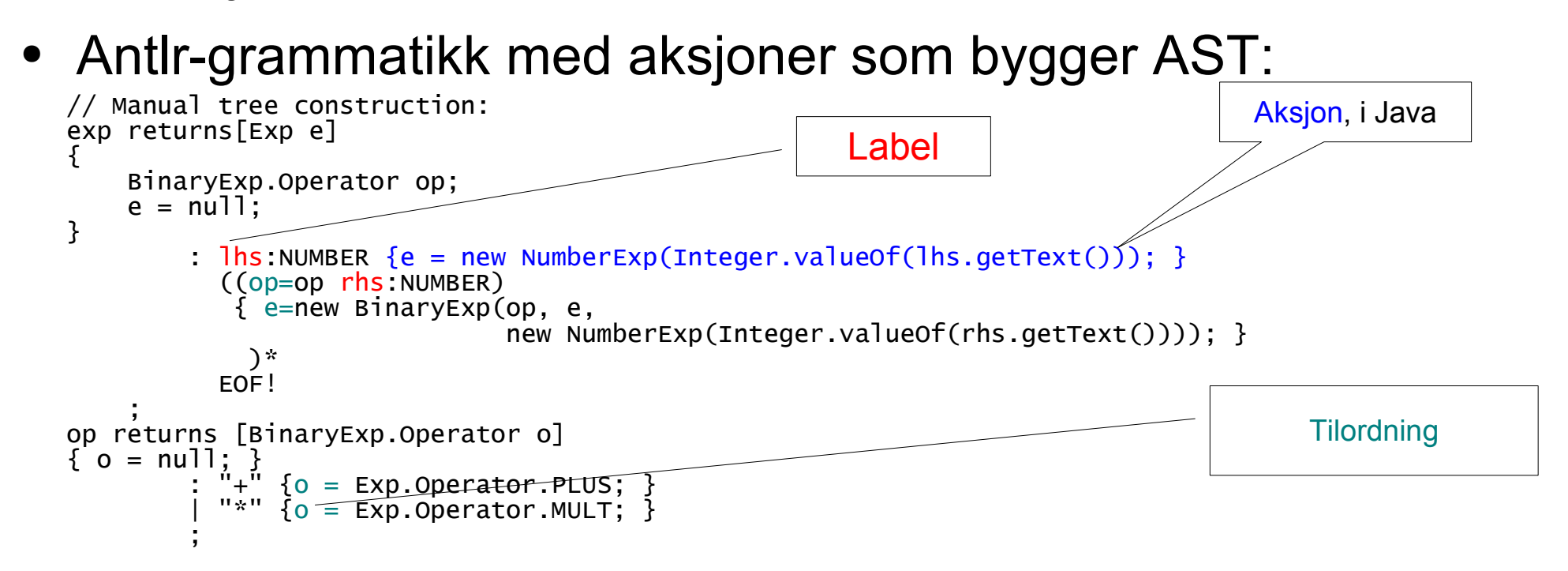

#### Ambisiøs grammatikk med trebygging (3.a) Syntakstreklassene (1)

- Exp.java
	- TBD: Operatortypen kan godt plasseres i en egen fil.

```
23.02.06 23
     public interface Exp {
        public enum Operator {
            PLUS("+"), MINUS("-"), MULT("*"), DIV("/");
            private final String strValue;
            Operator(String value) {
               this. strValue = value;}
            public String toString() {
               return strValue;
            }
            public static Operator fromString(String strValue) {
               for (Operator op : Operator.values\ddot{\text{O}}) {
                   if (op.strValue.equals(strValue))return op;
                   }
               }
               return null;
            }
        }
     }
```
### Ambisiøs grammatikk med trebygging (3.b) Syntakstreklassene (2)

#### • NumberExp.java

}

```
23.02.06 24
    public final class NumberExp extends BaseASTAdapter implements Exp {
        private int value;
        public NumberExp(int value) {
            super();
            this.value = value;
        }
        public NumberExp(Token token) {
            super();
            this.value = Integer.parseInt(token.getText());;
        }
        public String toString() {
            return "(' + value + ")";
        }
        // Cumbersome Antlr callback to have this class usable in a tree
        // grammar.
        /** Get the token text for this node */public String getText() {
            return toString();
        }
        /**
         * Get the token type for this node
         */
        public int getType() {
            return AmbigiousExpParserTokenTypes.NUMBER;
        }
                                                        Antle-spesifikke tillegg for å bruke
                                                        klassen til automatisk bygging av
                                                        heterogent AST.
```
### Ambisiøs grammatikk med trebygging (3.c) Syntakstreklassene (3)

#### • BinaryExp.java

```
public final class BinaryExp extends BaseASTAdapter implements Exp {
    private final Operator op;
    // These should actually be final, but AST construction with Antlr seems
    1/7 to happen before the children are parsed.
    private Exp lhs;
   private Exp rhs:
   public BinaryExp(Operator op, Exp lhs, Exp rhs) {
        super();
        this.op = op:
        this.lhs = lhs;
        this.rhs = rhs;
    }
    /**
     * Special ctor version for use by Antlr's tree construction.
     */
    public BinaryExp(Token op) {
        super();
        this.op = Exp.operator. from String(op.getText());
    }
    public String toString() {
        return "(" + op + " " + 1hs + " " + rhs + ")";}
    // Cumbersome Antlr callback to have this class usable in a tree
    // grammar.
    ...
```
### Ambisiøs grammatikk med trebygging (4) Automatisk trebygging (1)

```
class AmbigiousExpASTParser extends Parser;
options {
    bui1dAST = true:
}
tokens {
    NUMBER<AST=NumberExp>;
    PLUS<AST=BinaryExp>;
    MINUS<AST=BinaryExp>;
    MULT<AST=BinaryExp>;
    DIV<AST=BinaryExp>;
}
{
    public static void main(String args[]) throws Exception {
        final AmbigiousExpASTParser parser =
            new AmbigiousExpASTParser(new AmbigiousExpLexer(System.in));
        parser.exp();
        final AST t = parser.getAST();
        System.out.println(t.toStringList());
        AmbigiousExpWalker w = new AmbigiousExpWalker();
        System.out.println("=> " + w.exp(t));
    }
}
```
### Ambisiøs grammatikk med trebygging (5) Automatisk trebygging (2)

• Grammatikk med nodebyggingsoperatorer, og en treparser, som regner ut verdien av treet:

```
exp : term ((PLUS^ | MINUS^) term)*
       EOF!
        ;
term : factor ((MULT^ | DIV^) factor)*
        ;
factor : NUMBER
        ;
```
class AmbigiousExpWalker extends TreeParser;

```
exp returns[int r]
{
    int a, b;
    r = 0:
}
        : #(PLUS a=exp b=exp) { r = a + b; }
        | #(MINUS a=exp b=exp) { r = a - b; }
        | #(MULT a=exp b=exp) { r = a * b; }
          #(DIV \ a=exp \ b=exp) { r = ai: NUMBER \{ r = \text{Integer}.\text{parseInt}(i.\text{getText}()); \};
```
### Automatisk bygging av AST-er? Førsteinntrykk

#### ● Pro

- Besnærende enkel måte å besvare store deler av oblig 1
- Antlr-grammatikken blir mye ryddigere enn ved tradisjonelle aksjonsblokker strødd utover.
- Kontra:
	- Læringskurve: Ny syntaks og abstraksjoner bak.
	- Tuklete å integrere heteregene nodetyper. F.eks. ved gjenbruk av egne AST-impl. fra andre parsere og verktøy.
		- Må implementere grensesnittet AST
		- Tokens i nye konstruktører, og minst to nye entry-points for tregrammatikker (spesifikasjon av traversering).
		- Hvor kan ikke typeinformasjonen til nodene brukes i stedet?
	- Rammeverket tvinger deg til å beholde tokens i AST-et (nødvendig for at tregrammatikker skal funke).
- 23.02.06 28 => Merkelig blanding av konkret og abstrakt syntaks.

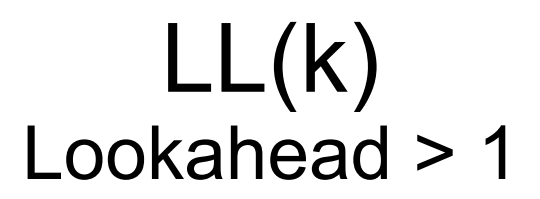

- Hva når man trenger mer lookahead enn ett symbol? Generelt, fire løsninger:
	- 1) Venstrefaktorisering
	- 2) Økt konstant lookahead Opsjonen k = n, (øker lookahead «globalt») på Parser eller Lexer-klassen. Eks: options  $\{ k = 2; \}$
	- 3) Semantiske predikater (oftest «disambiguating» / eksplisitt syntaktisk lookahead): Run-time betingelse som må møtes for å velge alternativ. Syntaks: { expression }? (uttr. er stort sett plain Java, som i aksjoner).
	- 4) Syntaktiske predikater: Parseren prøver ut en «forutsigelse», og backtracker via exceptions (i Java) o.l. hvis den ikke matcher. Syntaks: (prediction block)  $\Rightarrow$  production
- De tre første kan brukes på problemer når k er kjent, mens den siste også kan velge ved vilkårlig lookahead (grammatikker som ikke er LL(k) for noen k).

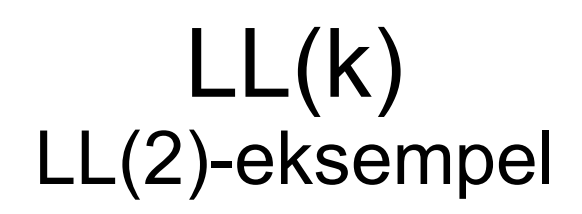

#### Følgende LL(2)-grammatikk:

g : abOrAc EOF ;<br>abOrAc : ("a" "b" abOrAc : ("a" "b" | "a" "c") EOF ;

kan håndteres ved

- Venstrefaktorisering: // Solution 2: Left factorization. g : "a" ("b" | "c") EOF ;
- Økt lookahead

```
class LL2Parser extends Parser;
options {
    k = 2;
}
```
Semantisk predikat:

```
// Solution 3: Semantic predicate
// (explicit syntactic predicate):
abOrAc : {LA(2) == LITERAL_b }? "a" "b"
                  \overline{\mathbb{R}}\overline{\mathbb{R}}\overline{\mathbb{R}}\mathbb{R}\mathbb{R};
```
• Syntaktisk predikat: // Solution 4: Syntactic predicate on an // LL(2)-production. // abOrAc : ("a" "b") => "a" "b" // | "a" "c" // ;

### $LL(k)$ Non-LL(k)-eksempel

• Variant av ifelse-problemet (hvor »: » er i både First- og Follow-mengden til else-greina som er utnullbar. Problem: EBNF:

```
qcAlt : condition "?" stmt (":" stmt)?
BNF:
qcAlt : condition "?" stmt elseBranch ;
elsebranch : ":" stmt | // Empty (epsilon) ;
```

```
23.02.06 31
    exp : qcAlt EOF
           ;
    // Another example, variant of the question-colon operator with the
    // dangling-else problem. The problem is that the ":" (aka "else") is both
    // in the first set of (":" stmt) and its follow set.
    // Solutions:
    // 1. Distuingish the two branches by a syntactic predicate.
    // 2. Checking if the generated parser choses the preferred alternative (most
    // closely nested rule), and in that case, turn off the ambiguity warning.
    // To match the first alternative is the default in Antlr, and the warning
         can be turned off by
           // (options {greedy=true;} : ":" stmt)*
    condition : "true"
                | "false"
               ;
    qcAlt : condition "?" stmt ((":" stmt) => ":" stmt)?
               ;
    stmt : qcAlt
               ;
```
# Feilhåndtering i parseren

#### ● **Linjetelling** i skanneren:

Standard feilhåndtering, med utskrift av feilmeldinger og lokasjon er ganske grei, hvis man også sørger for å telle linjer i skanneren. Dette ordnes av CharScanner. newline() (baseklasse til den genererte skanneren):

```
class SimpleExpLexer extends Lexer;
```

```
WS : (' '
         | '\t'
         | ('\n') { newline(); })+
       {$setType(Token.SKIP);}
   ;
```
● **Holde rede på parsingstatus** (dette *må* gjøres i obligen):

Antlr holder ikke styr på status over feilforekomstene, og man vet fremdeles *ikke* om parsinga var vellykket eller ikke! En løsning er å overkjøre Antlrs rammeverkmetode for feilhåndtering, noe á la følgende, i aksjonsblokka til Parser-klassen:

```
private boolean parseFailure = false;
/**
 * Notes whether parsing failures has occured, after Antlr's
* default error reporting.
 */
public void reportError(RecognitionException ex) {
    super.reportError(ex);
    parseFailure = true;
}
```
● **Mer avansert:** Skru av defaultErrorHandler og legg på blokker med unntakshåndtering.

# Feilsøking og debugging

- 1. bud: Klar (for deg sjøl) og entydig (for Antlr) grammatikk. Min erfaring er at når grammatikken er:
	- 1) uambisiøs (alle konflikter er forstått og håndtert), og
	- 2) Leselig og forståelig,

så er det ikke så mye å debugge. Det forutsetter at man bruker hodet når man bruker predikater (sjekk manualen for bivirkninger på generert kode), eller skrur av advarsler. Tips:

- Start feilsøkinga bottom-up med minst mulig input, d.v.s. ett symbol eller linje.
	- Test skanneren separat om nødvendig. Eksempel på dette legges ut på kurssidene.
- «Println»-debugging i aksjonskoden, eller
- Alminnelig debugging kan brukes

#### • Antlr har to kommandolinjeopsjoner:

- -trace{parser|Lexer}: Gir en dump av den rekursive parseringen. Ikke så veldig nyttig, i forhold til hva man allerede vet fra grammatikken sin.
- 23.02.06 -diagnostic: rapporterer om hva som blir generert, pseudokode og LA-sett. 33 Ikke så veldig nyttig dette heller, i forhold til å lese den genererte koden.

# Fallgruver

• Antlr gir som regel brukeren 3-4 forskjellige måter å løse ett problem på, hvorav bare 1-2 er riktige!

## Referanser

- <http://www.antlr.org/>
- FAQ: <http://www.jguru.com/faq/ANTLR>
- 7-8 tutorials:

#### <http://www.antlr.org/doc/getting-started.html>

Dessverre gir disse stort sett bare en falsk følelse av trygghet, all den vanskelige gørra er i referansemanualen!

## Spørsmål

• Se på eksempler?